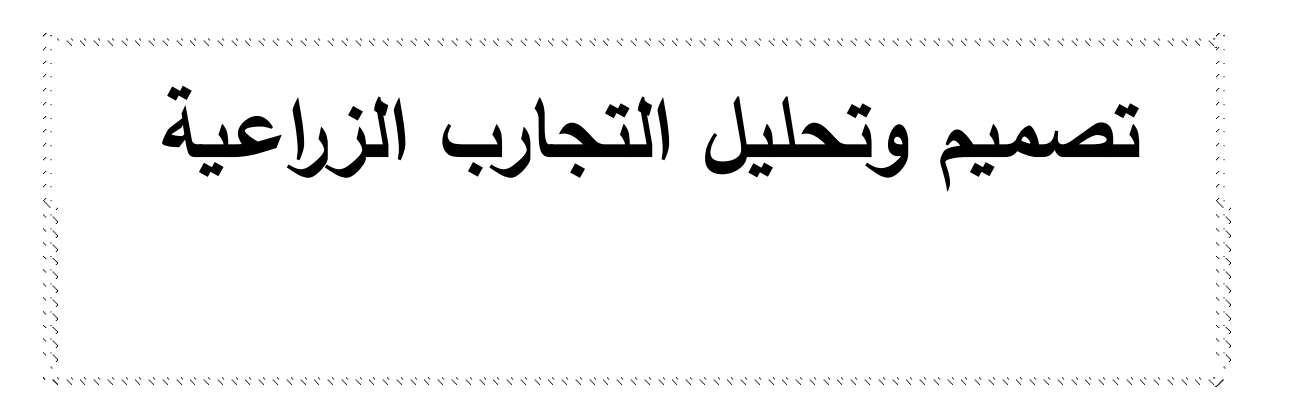

<https://www.youtube.com/watch?v=6xF2qmLK84g>

| الموضوع                                                     | التسلسل |
|-------------------------------------------------------------|---------|
| بعض المفاهيم في تصميم وتحليل التجارب                        |         |
| التصميم العشوائي الكامل (CRD) في حالة تساوي المكررات مع     |         |
| تسجيل مشاهدة واحدة                                          |         |
| التصميم العشوائي الكامل (CRD) في حالة عدم تساوي المكررات مع | 3       |
| تسجيل مشاهدة واحدة                                          |         |
| أهم الاختبارات التي تجرى بعد أجراء التجربة                  | 4       |
| أختبار أقل فرق معنوي (LSD)                                  | 5       |
| أختبار Duncan متعدد الحدود                                  | 6       |

**المحتويات**

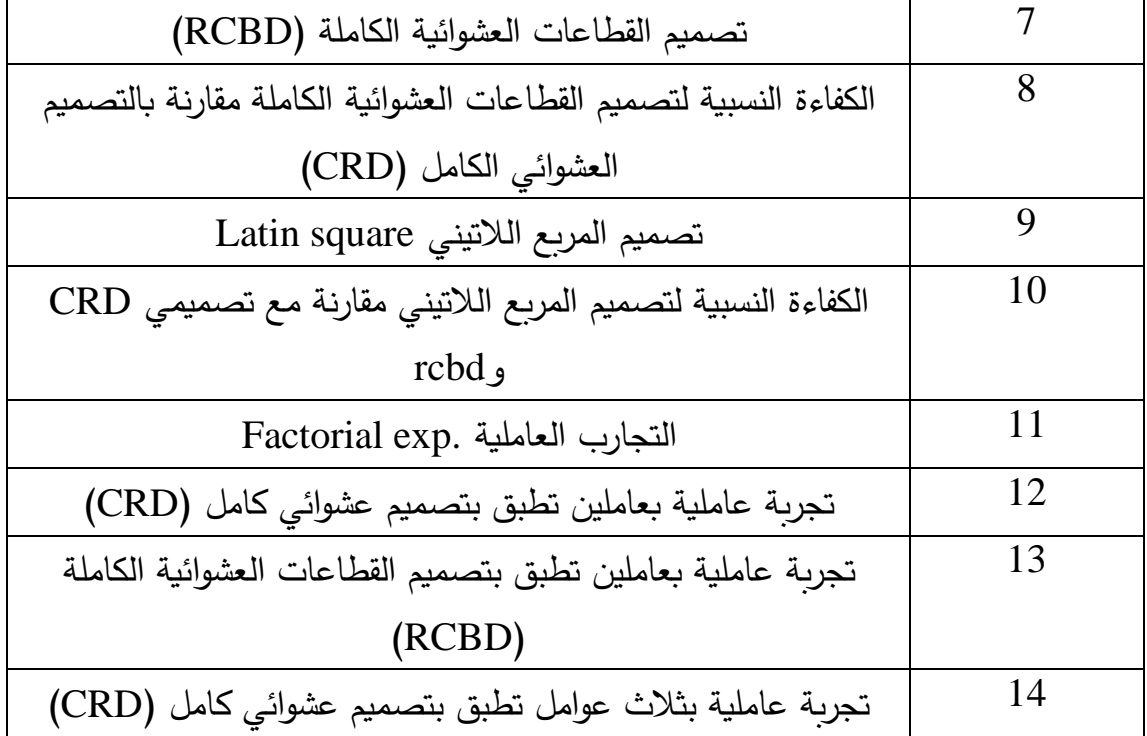

**بعض المفاهيم في تصميم وتحليل التجارب: - التصميم )Design):** هو التخطيط البحثي الجراء تجربة معينة للحصول على بيانات يمكن تحليلها والتوصل الى أستنتاج معين. **- الوحدة التجريبية )unit Experimental):** هي أصغر جزء في التجربة وتتمثل بالحيوان أو النبات الذي تطبق عليه التجربة. **- الخطأ التجريبي )error Experimental):** هو الخطأ الذي يحصل نتيجة أجراء التجربة ويعود السباب فنية أو الجهاز المستعمل في القياس أو الخبرة في العمل فضل عن الظروف المحيطة بالتجربة ومن الممكن تقليل هذا الخطأ عن طريق زيادة عدد المشاهدات وأستعمال أحدث الطرق في القياس وأدق االجهزة والسيطرة قدر االمكان على الظروف المحيطة في التجربة.

**- درجات الحرية )freedom of Degree):** هي عدد المقارنات المستقلة لكل مصدر من مصادر التباين . **- التجربة )experiment):** هي وسيلة الختبار الفرضية والكشف عن العالقة بين المتغيرات. **- مصادر التباين أو االختالف )V.O.S -Variation of Source )**: وهي المصادر أو العوامل التي تؤثر أو تؤدي الى تباين الصفة المدروسة ويرافقها دائما خطأ تجريبي.

## **التصميم العشوائي الكامل )Completely Randomized Design –CRD(**

يعد التصميم العشوائي الكامل واحد من أكثر التصاميم أستعمالا في مجال الانتاج الحيواني والنباتي، كما أنـه سهل التطبيق فضـلا الـي ذلك فان من أهم ميزاتـه هو أمكانية تطبيقه مهما ان عدد المعاملات في التجربة وذلك عدد المكررات في كل معاملة ويمكن تطبيقه حتى في حالة عدم تساوي المكررات بأختلاف المعاملات ، الا أن من أهم محددات هذا التصميم هي عدم أمكانية تطبيقه الا أذا كانت الوحدات التجريبية على درجة عالية من التجانس.

**أوال: التصمميم العشموائي الكاممل )CRD )فمي حالمة ت ماوا ممدد الم مر ارت )مم ت مجيل**  مشاهدة واحدة). **االنموذج الرياضي للتصميم : ) Model Mathematical).**  $Yij = \mu + Ti + eij$ أذ أن : Yij: قيمة المشاهدة j العائدة للمعاملة i. µ : المتوسط العام للصفة المدروسة. Ti: تأثير المعاملة i . eij: الخطأ العشوائي الذي يتوزع توزيعا طبيعيا بمتوسط يساوي صفر وتباين قدره ej .

**جدول تحليل التباين للتصميم :) Table ANOVA).**

| S.O.V.         | df.      | S.S.                    | M.S.          | F. Value   |
|----------------|----------|-------------------------|---------------|------------|
| مصادر الاختلاف | در ج     | مجموع المربعات          | متوس          |            |
|                | الحربة   |                         | المربعات      | المحسوية   |
| Treat.         | $t-1$    | $\sum$ Yi. <sup>2</sup> | <b>SSt</b>    |            |
| المعاملة       |          | $SSt =$ ------ - CF     | $MSt =$ ----- |            |
|                |          | R                       | $t-1$         |            |
| Experimental   | $t(r-1)$ |                         | <b>SSe</b>    | <b>MSt</b> |
| Error.         |          | $SSe = SST - SSt$       | $MSe =$ ----- | $F =$      |
| الخطأ التجريبي |          |                         | $t(r-1)$      | <b>MSe</b> |
| Total          | $tr-1$   | $SST = \sum Yij^2 - CF$ |               |            |
| الكلى          |          |                         |               |            |

علما أن : t: عدد المعامالت في التجربة r: عدد المشاهدات أو المكررات في كل معاملة وأن CF يمثل معامل التصحيح ويساوي مربع مجموع القيم مقسوما الى عددها والعدد ناتج من ضرب عدد المعامالت )t )في عدد المكررات لكل معاملة )r). أي أن : (Y..)<sup>2</sup> CF = --------

tr

<mark>مثال:</mark> أجريت تجربة شملت ثلاث سلالات (معاملات) من الابقار ، لدراسة تأثير السلالة في نسبة الدهن في الحليب وضمت كل معاملات أربعة أبقار أخذت عينة حليب (أنموذج) واحدة من كل منها لقياس نسبة الدهن وكانت كاالتي:

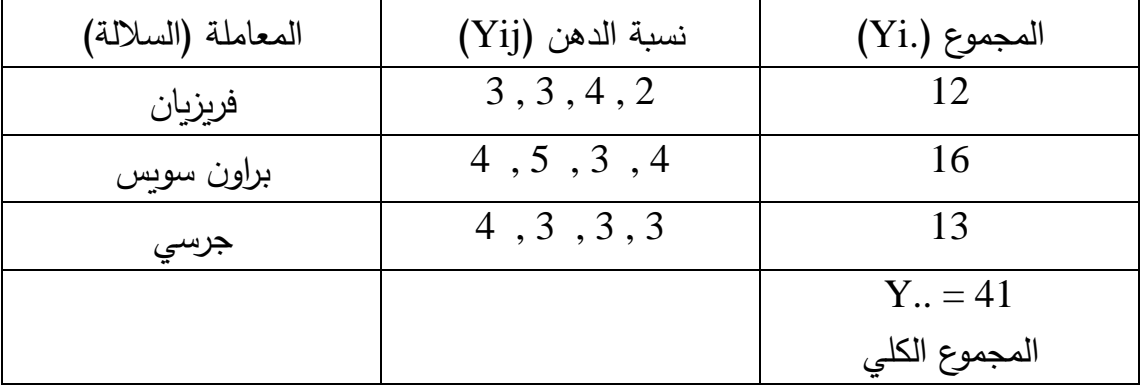

الحل :

يتم حساب معامل التصحيح أوال:

CF = 
$$
-(Y..)^2
$$
  $(41)^2$   
tr 3 x 4 = 140.8

| $\Sigma$ Yi. <sup>2</sup> $(12)^2 + (16)^2 + (13)^2$ |        |         |
|------------------------------------------------------|--------|---------|
| $SSt =$ =                                            | $CF =$ | $140.8$ |
| $r$                                                  | 4      |         |
| $SSt = 2.166$                                        |        |         |
| $SSt = 2.166$                                        |        |         |
| $SSt = \sum Yij^2 - CF$                              |        |         |
| $SST = \sum Yij^2 - CF$                              |        |         |
| $SST = 3^2 + 3^2 + 4^2 +$ +                          |        |         |
| $0.92$                                               |        |         |
| $0.92$                                               |        |         |
| $0.92$                                               |        |         |
| $0.92$                                               |        |         |
| $0.92$                                               |        |         |
| $0.92$                                               |        |         |
| $0.92$                                               |        |         |
| $0.92$                                               |        |         |
| $0.92$                                               |        |         |
| $0.92$                                               |        |         |
| $0.92$                                               |        |         |
| $0.92$                                               |        |         |
| $0.92$                                               |        |         |
| $0.92$                                               |        |         |
| $0.92$                                               |        |         |
| $0.92$                                               |        |         |
| $0.92$                                               |        |         |
| $0.92$                                               |        |         |
| $0.92$                                               |        |         |
| $0.92$                                               |        |         |
| $0.92$                                               |        |         |
| $0.92$                                               |        |         |
| $0.92$                                               |        |         |
| $0$                                                  |        |         |

$$
SSt = 2.166 = 2.166
$$
  
MSt = 3-1 = 3-1 = 2  
1.08  
1.08  
1.08  
1.08  
1.08  
1.08  
1.08  
2.166  
1.08  
1.08  
2.166  
2.166  
2.166  
2.166  
2.166  
2.167  
2.168  
3.10

$$
SSe 4.75 4.75
$$
\n
$$
MSe = 11.75 11.75 11.75
$$
\n
$$
t(r-1) 3(4-1) 9
$$
\n
$$
B = \frac{3(4-1)}{2} 9
$$
\n
$$
F = \frac{3(4-1)}{2} 11.75 11.75
$$

$$
MSt = 1.08
$$
  
F = 3.05  
MSe = 0.53

ومن ثم يتم تكوين جدول تحليل التباين لتحليل البيانات:

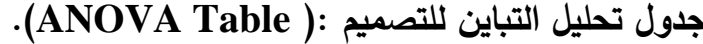

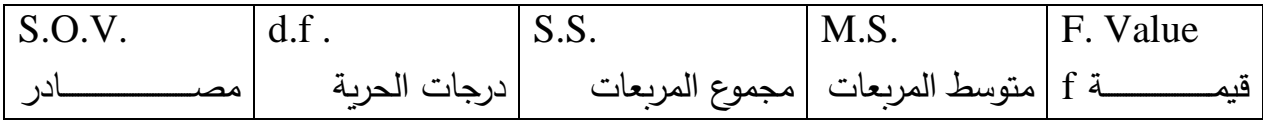

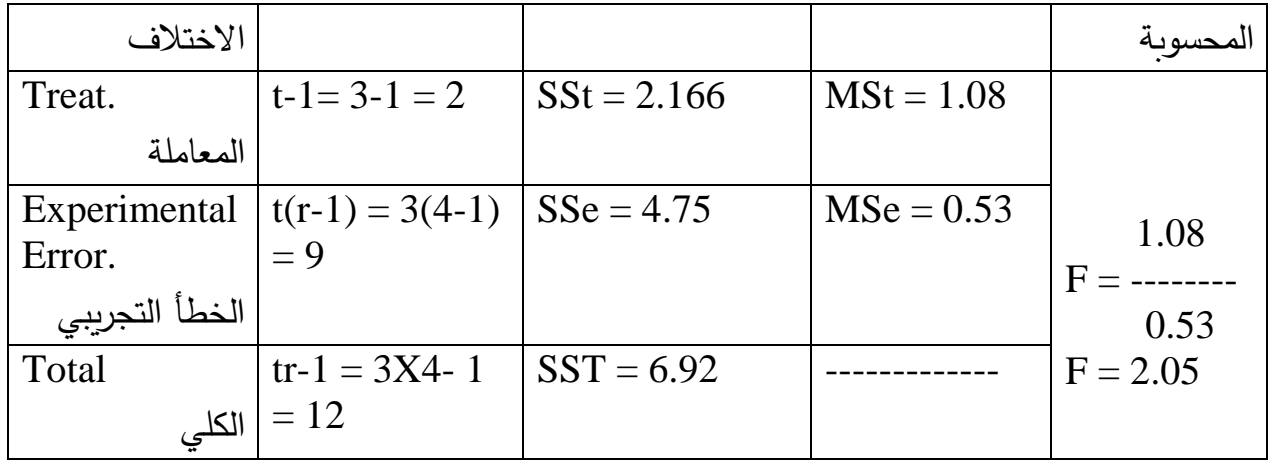

تقـارن قيمــة F المحســوبة ( Calculated ) وهــي (2.05) مــع قيمــة F الجدوليــة (Tabulated) من جداول F (منشورة فـي نهايـة كتب تصـميم وتحليـل التجـارب) وفـق درجـات حريــة المعاملــة (2) ودرجــات حريــة الخطــأ (9) فـأذا كانـت المحسـوبـة أعلــى مـن الجدولية فأن تأثير المعاملة (السلالة) معنويا في الصفة المدروسة، وأذا كانت قيمة F المحسوبة أقل من الجدولية فأن تأثير المعاملة في نسبة الدهن غير معنوي (-Non significant ): ففي المثال السابق التأثير ير معنوي. ويتم أختبار قيمة F على مستوى أحتمالية 0.05 أي ) 0.05>P )وأشارتها \* أو على مستوى أحتمالية 0.01 أي ) 0.01>P )وأشارتها \*\* و أن \* تعني معنوي و \*\* عالي المعنوية.

|                                 |              | $\overline{\phantom{0}}$ |      |          |
|---------------------------------|--------------|--------------------------|------|----------|
| S.O.V.                          | df.          | S.S.                     | M.S. | F. Value |
| مصد                             | درجات الحربة |                          |      |          |
| الاختلاف                        |              |                          |      | المحسوبة |
| Treat.                          | 3            | 60                       |      |          |
| المعاملة                        |              |                          |      |          |
| Experimen<br>tal Error.<br>الخط |              |                          | 15   |          |
| التجريبي<br>Total               | 19           |                          |      |          |
|                                 |              |                          |      |          |

**سؤال1 واجب:** أ مل جدول تحليل التباين االتي :

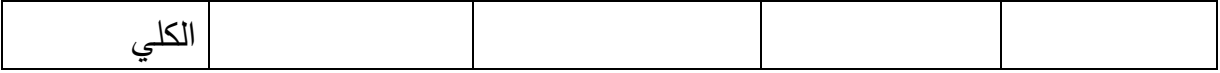

**سؤال 2 واجب**: أكتب جدول تحليل التباين بالرموز للانموذج الرياضي الاتي:  
Yij = 
$$
\mu + Ti + eij
$$
  
**wؤال 3 واجب**: ما هي ميزات ومحددات تطبيق التصميم العشوائي الكامل (CRD).

<mark>ملاحظـة: بالامكان أستخراج معامل أختلاف التجربـة (CV) وفق القانون الاتـي : (من</mark> قسمة جذر متوسط مربعات الخطأ MSe (يؤخذ من جدول تحليل التباين) على المتوسط  $\cdot 100$  العام للصفة (X) في

$$
CV\% = \frac{MSe}{X}
$$
 X 100

**ثانيا: التصميم العشوائي الكاممل )CRD )فمي حالمة ممدس ت ماوا الم مر ارت )مم ت مجيل** مشاهدة واحدة).

**االنمموذج الرياضمي للتصمميم : ) Model Mathematical).(كمما فمي حالمة ت ماوا الم ررات أنف الذكر(. أا** 

$$
Yij = \mu + Ti + eij
$$

وتفسير رموزه كما في الانموذج السابق.

**جدول تحليل التباين للتصميم :) Table ANOVA).**

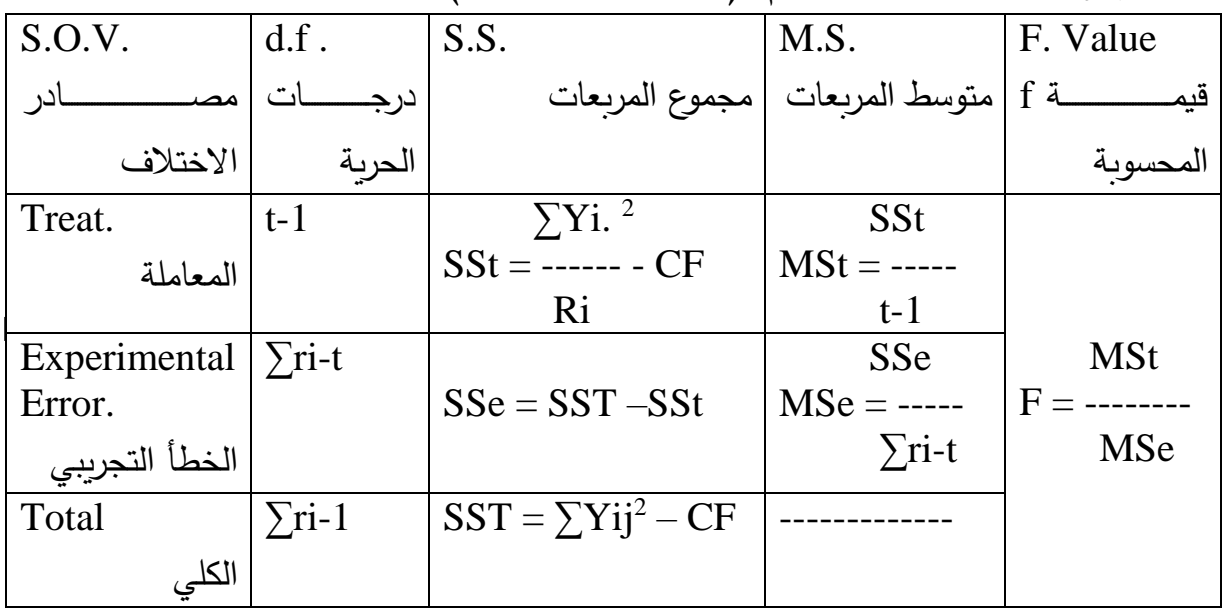

علما أن : معامل االختالف يحسب كما يلي في حالة عدم تساوي المكر ارت. (Y..)<sup>2</sup> CF = -------- ∑ri حيث ri ∑: هو عدد المشاهدات )المكررات( في التجربة.

<mark>مثــال:</mark> فـي تجربــة شـملت أربــع مـعــاملات أسـتعمل فيهـا فيتــامين (E) لدراســة تـأثير نسـبـة الفيتامين (% 15 , 10 , 5 , 0) في العليقة على معدل الزيادة الوزنية في الدجاج المحلي وتم الحصول على البيانات التالية:

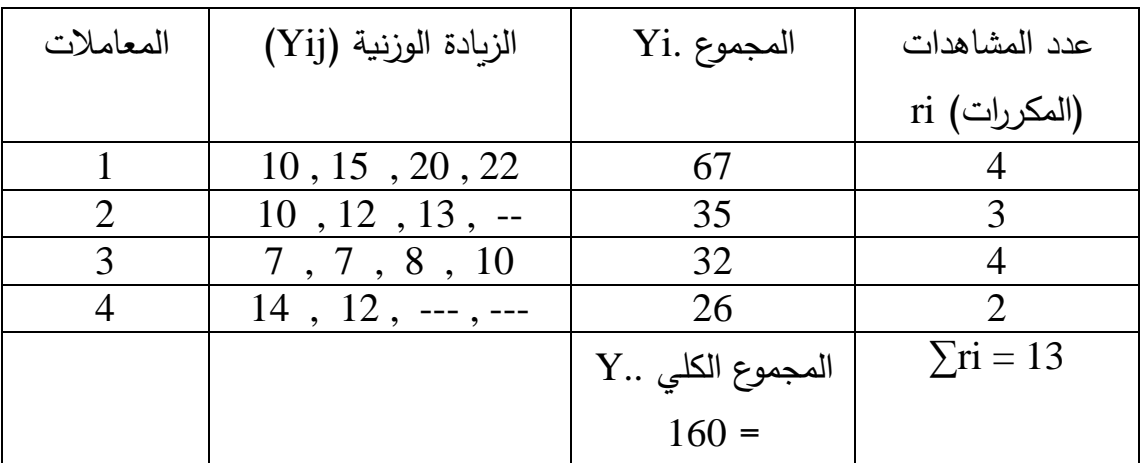

**الحل:**

$$
CF = (Y..)^{2} \quad (160)^{2}
$$
\n
$$
CF = \frac{(Y..)^{2}}{\sum ri} = \frac{1969.6}{13}
$$
\n
$$
\sum Fi = \frac{\sum Yi.^{2}}{(67)^{2}} \quad (35)^{2} \quad (32)^{2} \quad (26)^{2}
$$
\n
$$
SSt = \frac{\sum Yi.^{2}}{ri} \quad CF = \frac{(67)^{2}}{4} \quad (35)^{2} \quad (32)^{2} \quad (26)^{2}
$$
\n
$$
r \quad \text{if} \quad 4 \quad 3 \quad 4 \quad 2
$$
\n
$$
SSt = 153.81
$$

يتم حساب مجموع المربعات الكلية )SST):  $SST = \sum Yij^2 - CF$  $SST = 10^2 + \dots + 12^2 - 1969.6$ 

$$
SSe = SST - SSt
$$
\n
$$
SSe = 261.23 - 153.81
$$
\n
$$
SSe = 107.41
$$
\n
$$
e^{i\omega}
$$

متوسط مربعات الخطأ )MSe):

يتم حساب مجموع مربعات الخطأ )SSe):

SSe  $107.41$   $107.41$  $MSe =$  ------- = ---------- = ------------- = 11.93  $\sum$ ri-t 13-4 9 ومن خالل متوسط مربعات المعاملة والخطأ يمكن حساب قيمة F وكما يلي:

$$
MSt = 51.23
$$
  
F = ---- = - - 4.30  
MSe = 11.93

ومن ثم يتم تكوين جدول تحليل التباين لتحليل البيانات

**جدول تحليل التباين للتصميم :) Table ANOVA).**

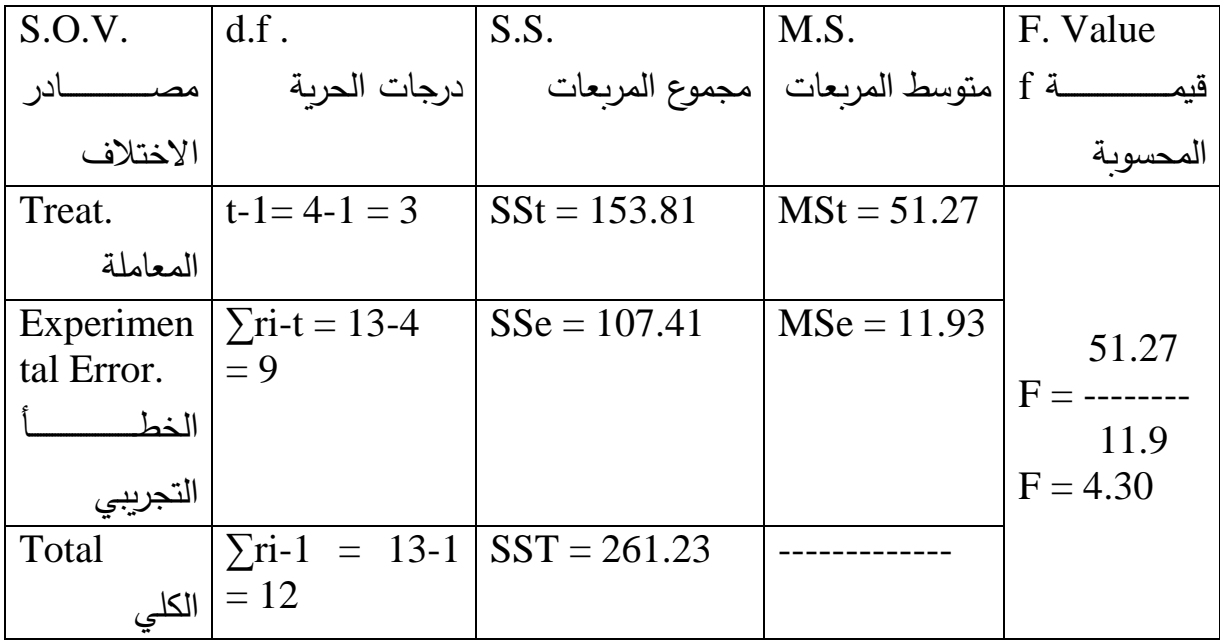

تقـارن قيمــة F المحســوبة ( Calculated) وهــي (4.30) مــع قيمــة F الجدوليــة )Tabulated )من جداول F وفق درجات حرية المعاملدة )3( ودرجدات حريدة الخطدأ )9( ، نجد أن F المحسوبة أعلى من الجدولية لذلك فان تأثير المعاملة (الفيتامين) على معدل الزيـادة الوزنيـة فأذا كانـت المحسوبة أعلـى مـن الجدوليـة فـأن تـأثير المعاملـة معنويـا فـي الصفة المدروسة، وأذا كانت قيمة F المحسوبة أقل من الجدولية فأن تأثير المعاملة في نسـبة الـدهن غيـر معنــوي (Non-significant) : ففــي المثــال الســابق التــأثير غيــر معمعنو يا على مستوى )0.05>P).

<mark>سمؤال واجب:</mark> من البيانـات الموضـحة فـي الجـدول الاتـي (لـديك ثـلاث معـاملات عـدد مكرراتها غير متساوية)، أوجد جدول تحليل التباين لغاية قيمة F

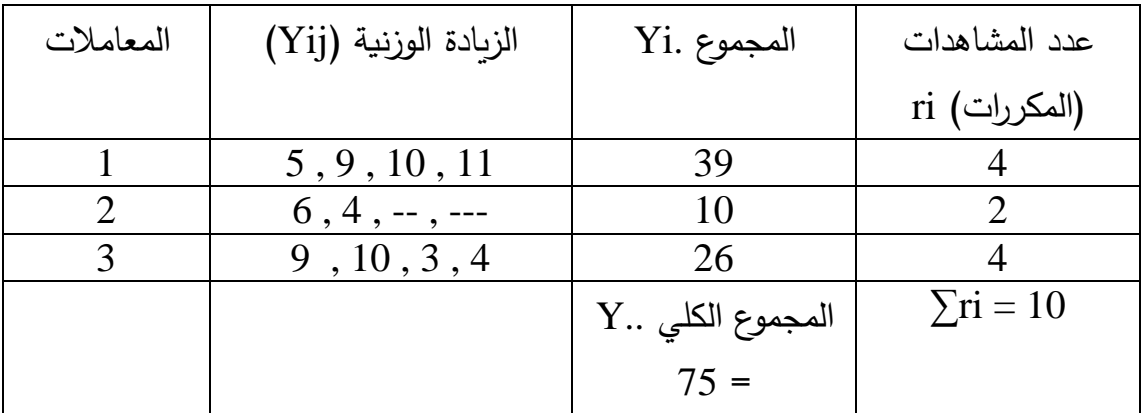

**االختبارات المقترحة بعد أجراء التجربة.**

**-1 أختبار أقل فرق معنوا.**

**:)Least Significant Difference – LSD(** 

يستعمل لمقارنة الفروق المعنوية بين أي متوسطين في التجربة. خطوات تطبيق االختبار: أ– حساب الانحراف القياسي بين متوسط أي معاملتين في التجربة ، مما يلي

2MSe

االنحر اف القياسي بين متوسط اي معاملتين = -------------------

r

علما ان 2 ثابت كوننا نقارن بين متوسط كل معاملتين. MSe : متوسط مربعات الخطأ )يتم الحصول عليه من جدول تحليل التباين(.

r: عدد المشاهدات )المكررات( في كل معاملة. ب– نستخرج قيمة t من جداول t (منشورة في نهاية أي كتاب لتصميم وتحليل التجارب). على درجات حرية الخطأ فقط ومستوى معنوية % 5 أو % .1 ج- نستخرج قيمة LSD من حاصل ضرب الخطوتين السابقتينا أي وفق القانون االتي: 2MSe  $LSD =$  ---------------- X t r د- نأخذ الفرق بين متوسطين أي معاملتين في التجربدة ونقارنده مدع قيمدة LSD ا فدأ ا ان الفرق بين المتوسطين أعلى من الدد LSD فهو معنوي ونالحظ مستوى المعنوية.

**مثال:** أجرية تجربة لدراسة تأثير خمسة أنواع من العالئق في معدل الزيادة الوزنية لددى العجول وقد شملت كل معاملة خمس عجول (البيانات موضحة في الجدول الاتي).

| المعاملة | معدل الزبادة الوزنية (Yij) | المجموع (Yi.) | المتوسط |
|----------|----------------------------|---------------|---------|
|          | 6, 8, 7, 3, 10             | 36            | 7.2     |
| 2        | 9, 8, 11, 11 10            | 49            | 9.8     |
| 3        | 7, 5, 5, 9, 4              | 30            | 6.0     |
|          | 5, 3, 4, 6, 6              | 24            | 4.8     |
| 5        | 8, 6, 9, 9, 11             | 43            | 8.6     |
|          |                            | المجموع الكلي |         |
|          |                            | 182 : $(Y.)$  |         |

وبعد أجراء التحليل الاعتيادي للتجربة لغاية الحصول على جدول تحليل التباين (كما

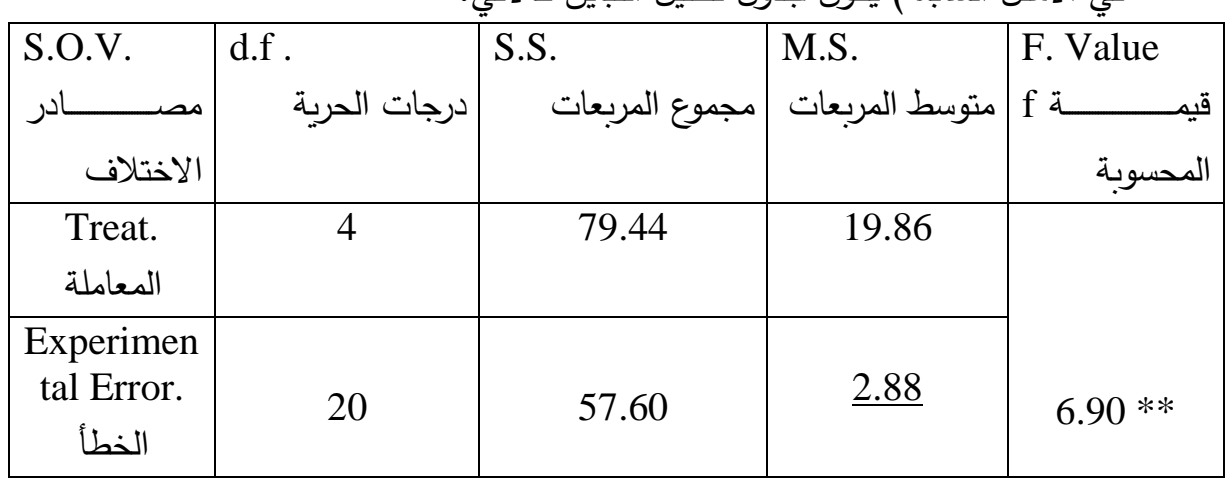

في الإمثل السابقة) يكون جدول تحليل التباين كالاتي.

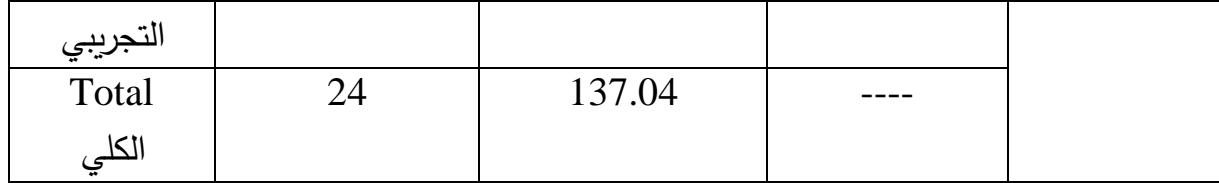

أجراء االختبار )LSD ): بما أن

$$
MSe = 2.88 , r = 5
$$

وقيمة t من جداول t تساوي 2.08 لذلأ :

$$
LSD = \frac{2MSe}{r}
$$
 X t

$$
2 \times 2.88
$$

LSD= -----------------  $X 2.08 = 2.239$ 5

االن نأخدذ الفدرق بدين متوسدط كدل معداملتين زنقارنده مدع قيمدة LSD ا فدأ ا كدان الفدرق بين المتوسطين معنوي نضـع علهمـا حـروف مختلفـة ، واذا كـان الفرق غيـر معنـوي نضع عليها حروف موجبة. مثال الفرق بين متوسط المعاملتين 2t و 3t يكون  $9.8 - 6.0 = 3.8$ وبما أن 3.8 أكبر من 2.239 لذلك فأن الفرق معنوين بين متوسطي المعاملة الثانية والثالثة: وتوضع بالصيغة متوسط المعاملة الثانية = 9.8 a

متوسط المعاملة الثالثة = 6.0 b وكذلك بما أن الفرق بين متوسط المعاملة الاولـى (7.2) ومتوسط المعاملـة الثالثـة )6.0( يساوي )1.2( أ ن الفرق ير معنوي ا توضع بالصيغة : متوسط المعاملة االولى = 7.2 a متوسط المعاملة الثالثة = 6.0 a <mark>سؤ<u>ال وا</u>جب: أ</mark>ذكر خطوات أجراء أختبار أقل فرق معنوي (LSD). **سممؤال واجممب:** اجريدت تجربدة وفدق تصدميم عشدوائي كامدل )CRD )مدع عددم تسداوي المشاهدات أو المكر رات (ثلاث معاملات بمكررات مختلفة). المطلوب:

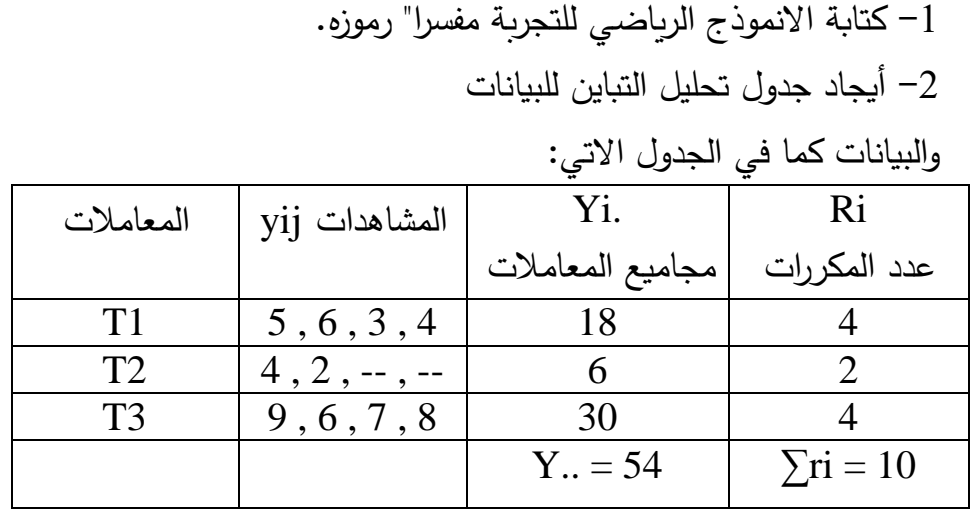

- **-2أختبار دنكن )Duncan )متعدد الحدود.** وجد هذا الاختبار عـام 1955 مـن قبـل الباحث Duncan ويتميـز عـن بـاقي الاختبارات بأنـه يأخد الفروق المعنوبـة بـين المتوسطات مهمـا كـان عـددها مـرة واحدة. خطوات أجراء االختبار: – يتم أستخراج الانحراف القياسي لاي مشاهدة في التجربة وفق الاتي. جذر االتي. MSe  $Syi =$ ------------- r - أستخراج قيم SSR من جداول دنكن )موجودة في نهاية كتاب تصميم وتحليل
- التجارب) وحسب عدد المتوسطات الداخلة في المقارنة. - أستخراج قيم LSR من المعادلة االتية )حاصل ضرب الخطوتين السابقتين(. MSe LSR = ------------- X SSR r
- يتم ترتيب المتوسطات وقيم LSR تنازليـا وبشكل عمـودي وكـذلك ترتيب المتوسطات تصاعديا وبشكل أفقي وفي كلا الحالتين يترك أخر متوسط. بعد ذلك نأخذ الفرق بين كل متوسطين ونقارنـه بقيمـة LSR المقابلـة لهمـا ، فأذا كانـت قيمــة الفـرق بـين المتوسـطين أعلــي مـن قيمــة LSR أذن الفـرق بـين المتوسطين معنـوي ، فـي حـين أذا كـان الفرق أقـل مـن الـ LSR فهـو غيـر

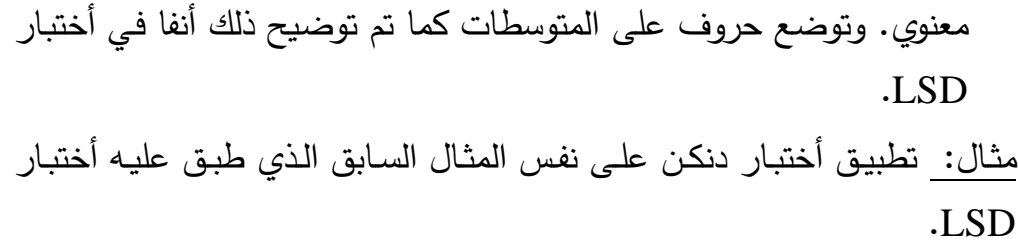

MSe 2.88  $Syi =$  ------------- = ----------- = 0.759

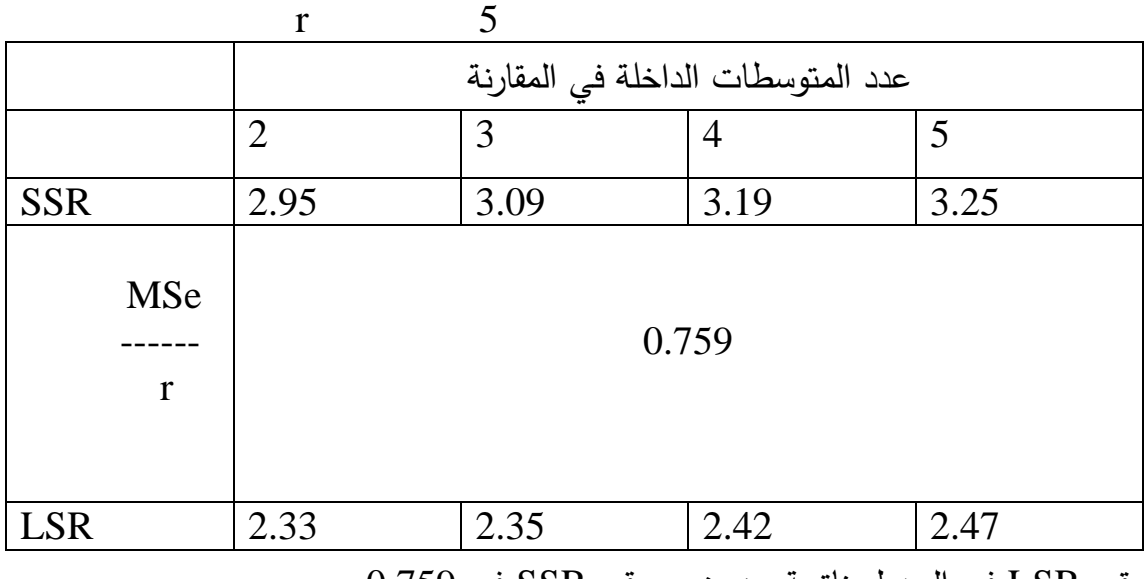

قيم LSR في الجدول ناتجة من ضرب قي SSR في 0.759 . ولغرض أجراء المقارنة نكون الجدول الاتي:

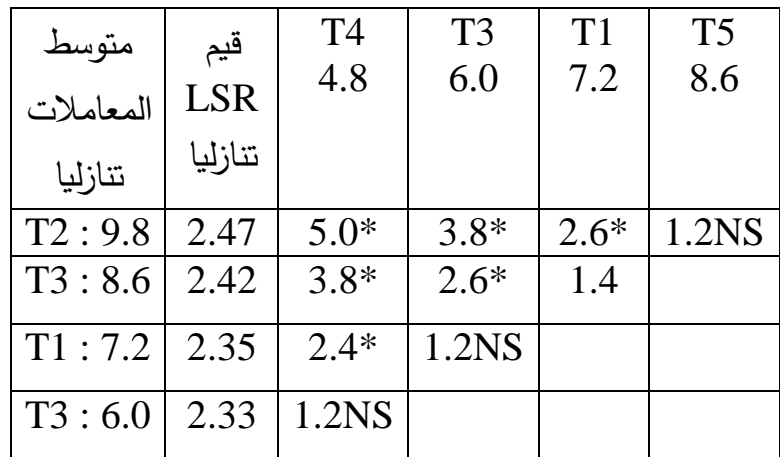

فمثال الفرق بين متوسط المعاملة الثانية )9.3( والمعاملة الرابعة )4.8( هو )5.0( كما موضح في الجدول وهذه القيمة أعلى من قيمة LSR المقابلة لها (2.47) لذلك الفرق بين متوسطي المعاملتين الثانية والرابعة معنوى لذا وضعت الاشارة \* ولهذا يعطى المتوسط االعلى a واالقل b .

## **تصميم القطامات العشوائية الكاملة )Randomized Completely Block Design – RCBD(**

في هذا التصميم يتم تجميع الوحدات اتلتجريبية بمجاميع أو تسمى قطاعات بحيث تكون الوحدات التجريبية داخل كل قطاع في التجربـة متجانسة وبكون عدد الوحدات التجريبية داخل كل قطاع مساويا لعدد المعاملات أو بعبارة أخرى بأنه لابد من أحتواء كل قطاع على جميع المعاملات وأن تحوي كل معاملة جميع القطاعات لذلك سميت بالقطاعات الكاملة وتتوزع المعاملات على الوحدات التجريبية داخل كل قطـاع عشـوائيا وبـذلك يتضبح أن أستعمال هذا التصـميم (RCBD) فـي حالـة عـدم تجانس الوحدات التجرببية وأمكانية مجانستها بأتجاه معين (عمودى مثلا وتسمى قطاعات) ، ومن الممكن تطبيقه في حالة وجود قيم مفقود (ناتجة من هلاك حيوان أو نبات أو فقدان عينـة فـي المختبر عائدة لمعاملـة معينـة فـي التجربـة) وكذلك يعد سـهل

التطبيق. علما أن هذا التصميم هو أكفأ من التصميم العشوائي الكامل (CRD) وذلك لان جزء من الخطأ يتم سحبه عن طريق أحداث التجانس داخل كل قطاع ، الا ان من أهم عيوب هذا التصميم هو أرتفاع الخطأ في حالة عدم أمكانية أحداث التجانس داخل كل قطاع (أو بأتجاه معين) في هذه الحالة يتطلب أستعمال تصاميم أخرى الجراء التحليل.

**االنموذج الرياضي للتصميم : ) Model Mathematical).**  $Yij = \mu + Ti + Pj + \text{eij}$ أذ أن : Yij: قيمة المشاهدة j العائدة للمعاملة i. µ : المتوسط العام للصفة المدروسة. Pj: تأثير القطاع i . : تأثير المعاملة j . eij: الخطأ العشوائي الذي يتوزع توزيعا طبيعيا بمتوسط يساوي صفر وتباين قدره e'c .

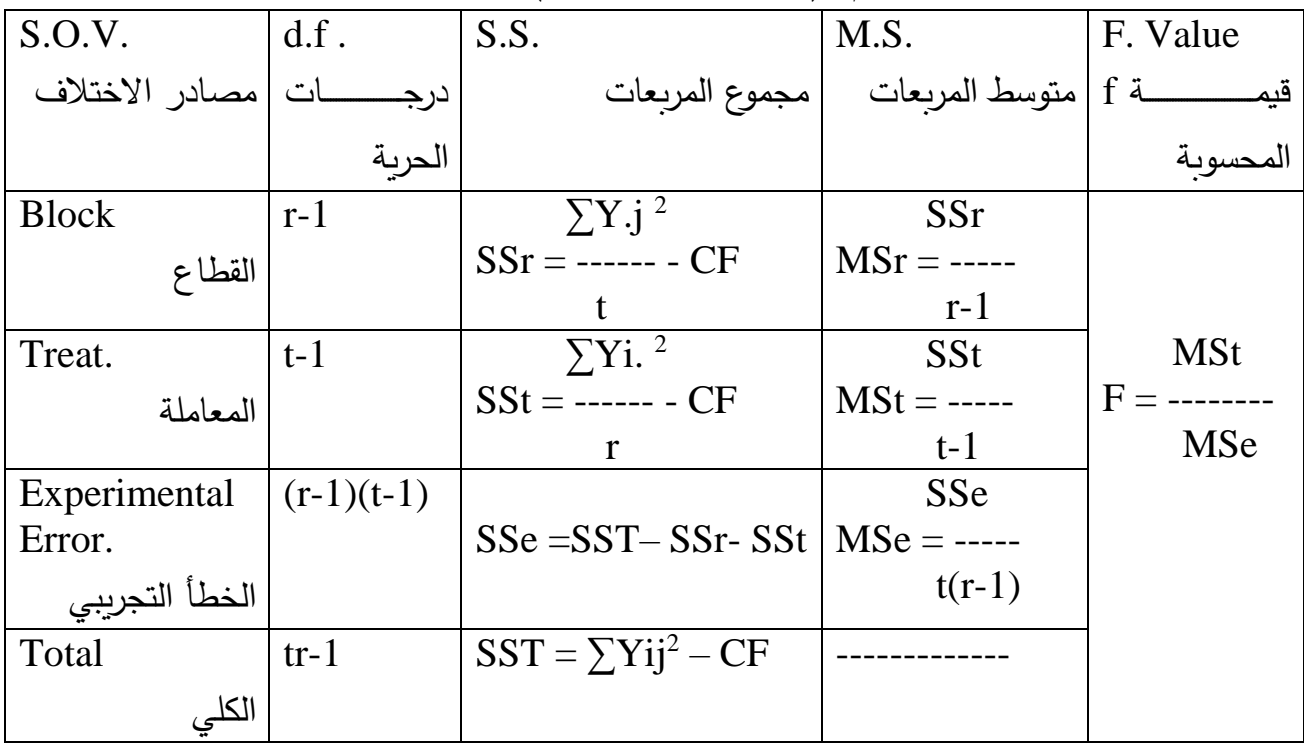

**جدول تحليل التباين للتصميم :) Table ANOVA).**

علما أن : t: عدد المعامالت في التجربة. r: عدد المكررات )القطاعات( في التجربة. وأن CF يمثل معامل التصحيح ويساوي مربع مجموع القيم مقسوما الى عددها والعدد ناتج من ضرب عدد المعامالت )t )في عدد المكررات )القطاعات( )r). أي أن : (Y..)<sup>2</sup>

CF = ------- tr **مثال :** أجريت تجربة لدراسة تأثير التسميد بالنتروجين على حاصدل أحدد أصدناف الطماطدة وأسدتعمل لدذلأ أربدع مسدتويات مدن النتدروجين )أربدع معدامالت( وتدم تطبيدق التجربدة بواقدع أربع قطاعات )أربع مكررات( والبيانات كما موضحة في الجدول االتي:

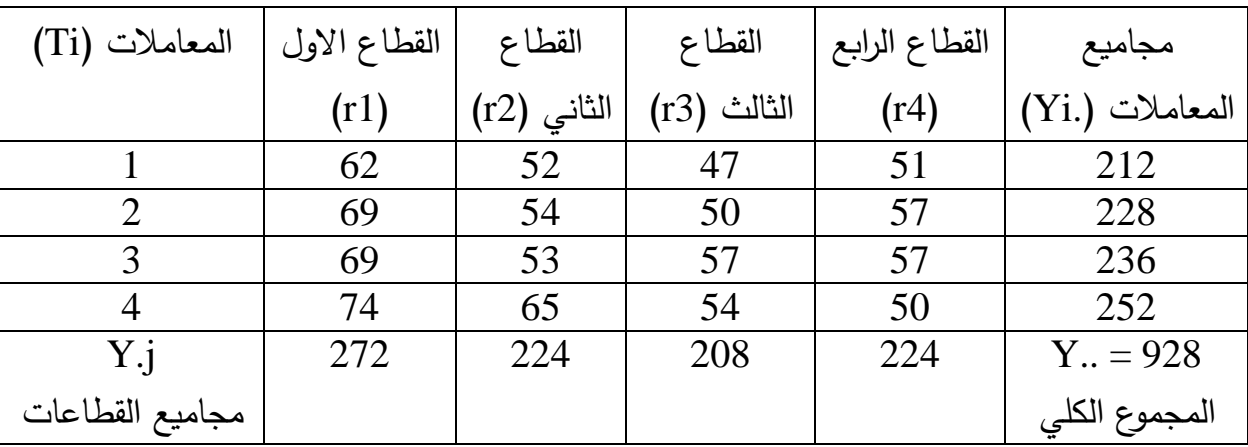

$$
CF = \frac{(Y, .)^2}{tr} = \frac{(928)^2}{4 X 4}
$$
  
tr 4 X 4  

$$
S = \frac{\sum Y, j^2}{t}
$$

 $(272)^2$  + ------------------- +  $(224)^2$ SSr = ----------------------------------------- - 53824 4  $SSr = 576$  $\sum$ Yi.<sup>2</sup>  $SSt =$  ------ - CF r  $(212)^2$  + ------------------- +  $(252)^2$ SSt = ----------------------------------------- - 53824 4  $SSt = 208$  $SST = \sum Yij^2 - CF = (62)^2 + \dots + (59)^2 - CF$  $SST = 884$  $SSe = SST - SST - S$  $SSe = 884 - 576 - 208$  $SSe = 70$  SSr 576  $MSr =$  ----- = ---------- = 192 r-1 3 SSt 208  $MSt =$  ----- = ---------- = 69.33 t-1 3 SSe 70  $MSe =$  ----- = --------- = 7.78  $t(r-1)$  9

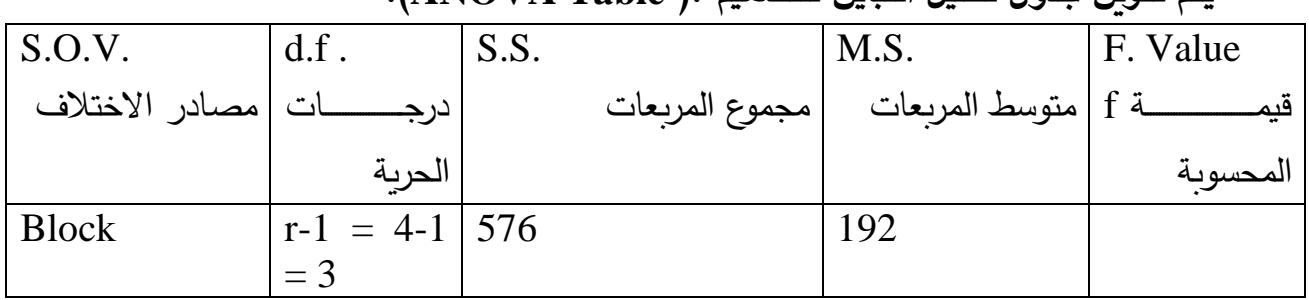

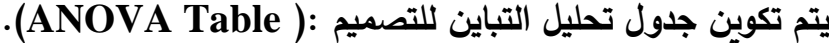

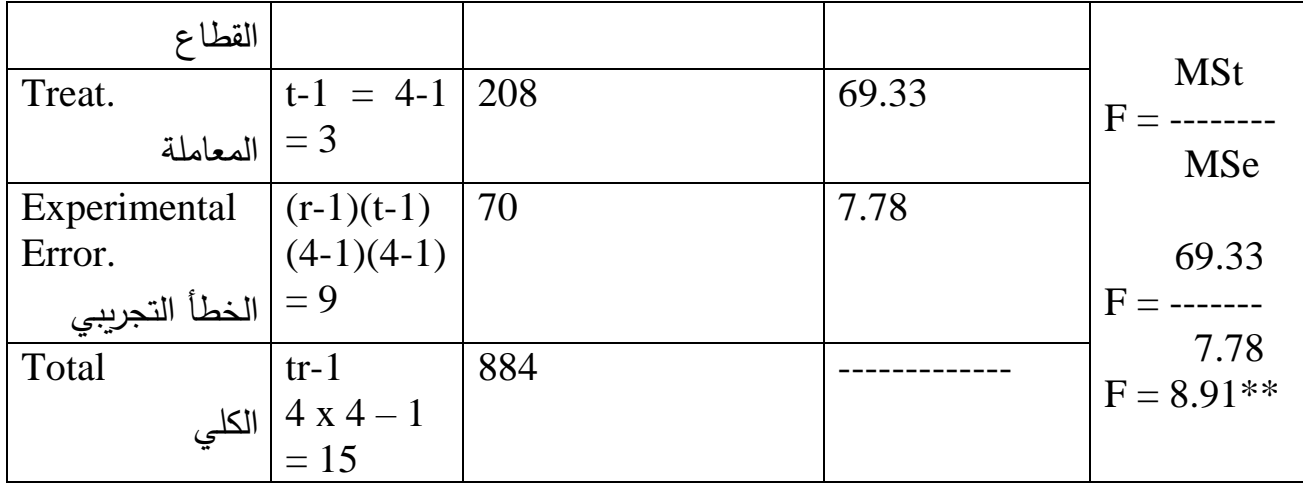

من خالل مقارنة قيمة F المحسوبة )8.91( مع قيمة F الجدولية على درجات حرية المعاملة )3( والخطأ )9( ا نجد أن قيمة F المحسوبة أعلى من الجدولية على مستوى معنوية (0.05) وكذلك (0.01) لذلك فأن تأثير المعاملة (التسميد بالنتروجين) عالي المعنوية في حاصل الطماطة ، أذ سجلت المعاملة الرابعة أقصى متوسط من الحاصل. ملاحظة: نلاحظ من الجدول أعلاه بأن قيمة F تحسب من متوسط مربعات المعاملة ومتوسط مربعات الخطأ.

**سؤال واجب:** ما هو جدول تحليل التباين بالرموز للانموذج الرباضي الاتي:  $Yij = \mu + Ti + Pj + eij$ 

**سؤال واجب:** أثبت من خالل جدول تحليل التباين وبأرقام أفتراضية أن تصميم القطاعات العشوائية الكاملة (RCBD) أكفئ من التصميم العشوائي الكامل (CRD).

**الكفاءة الن بية لتصميم القطامات العشوائية الكاملة )RCBD )مقارنة م التصميم العشوائي الكامل )CRD).** يمكن التعبير عن ذلك بالمعادلة الاتية:  $(r-1)$  MSr + r  $(t-1)$  MSe النسبية الكفاءة R.E. % = ----------------------------------- X 100  $(rt-1)$  MSe أن المجاهيل في هذا القانون يتم الحصول عليها من جدول تحليل التباين.

<mark>مثـال:</mark> تم تحليل بيانـات تجربـة لمقارنـة تـأثير أربـع مستويات مـن النتروجين علـى معدل حاصل عباد الشمسا أستعمل فيها تصميم القطاعات العشوائية الكاملدة )RCBD )وبواقدع خمس مكررات (قطاعات) وكانت النتائج بعد التحليل كما موضحة في الجدول الاتي. )المطلوب أيجاد الكفاءة النسبية لتصميم )RCBD )مقارنة مع تصميم )CRD).

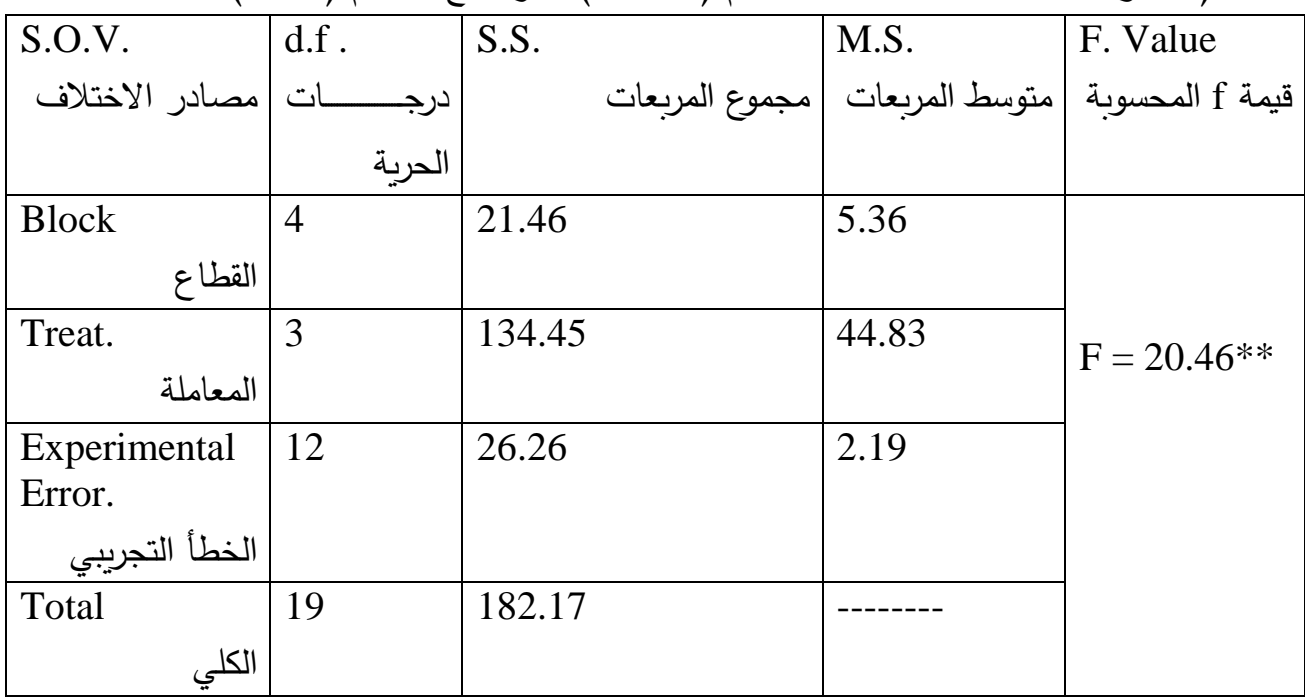

 $(r-1)$  MSr + r  $(t-1)$  MSe النسبية الكفاءة R.E. % = ----------------------------------- X 100  $(rt-1)$  MSe

$$
(5-1) 5.36 + 5 (4-1) 2.19
$$
\nR.E. % = 100

\n(5 X 4-1) 2.19

\n(5 X 4-1) 2.19

R.E.  $% = 130 %$ من هذه النتيجـة يتضـح بـأن تصـميم القطاعـات العشـوائية الكاملـة (RCBD) أكفـأ مـن التصميم العشوائي الكامل )CRD )بمقدار % 30 ا أي أن 130 مكرر بأستعمال تصدميم )CRD )تعطددي نفددس نتيجددة معلومددات 100 مكددرر وفددق تصددميم )RCBD )لددذلأ فددأن التكلفة في حالة تطبيق تصميم )CRD )تكون أعلى. سؤال واجب: أكمل جدول تحليل التباين الاتي موضحا الخطوات بالقوانين اللازمـة مـع كتابة الانموذج الرياضي المناسب.

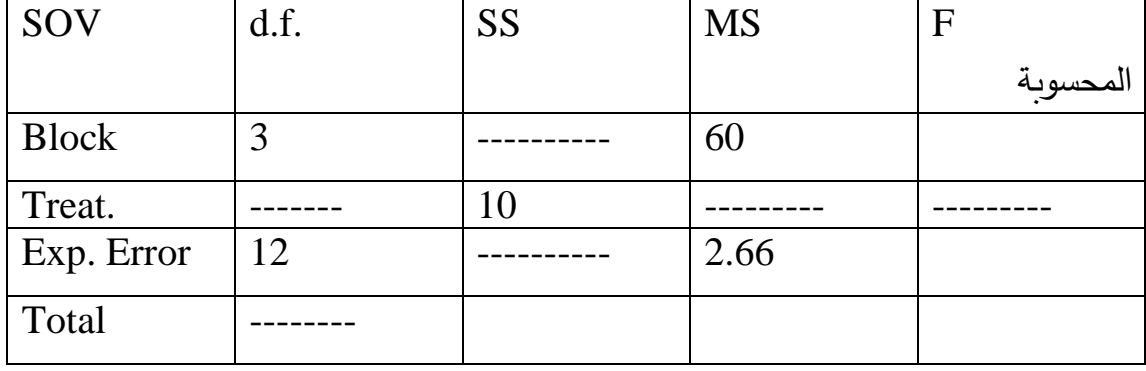

تصميم المربع اللاتين*ي* **(Latin Square Design)**

 يدتم فدي هدذا التصدميم تجميدع الوحددات التجريبيدة بأتجداهين همدا صدفوف )Rows ) وأعمدة (Columns) لغرض أحداث التجانس بأتجاهين ، أذ لم يكفي مجانستها بأتجاه واحد كما حصل في تصميم القطاعات ، وفي تصميم المربع اللاتيني يتم توزيع المعاملات على الوحدات التجريبية أو بالعكس وبصورة عشوائية لغرض أعطاء كل وحدة تجريبية نفس الفرصـة ، ويعد هذا التصـميم سـهل التطبيـق كمـا هـو الحـال فـي التصـميمين RCBD و CDR . وان تصميم المربع الالتيني يعد أدق )أ فأ( من التصميمين RCBD و CDR . اال أن مدن أهدم محدددات هدذا التصدميم هدي زيدادة نسدبة الخطدأ فدي حالدة أسدتعمال أقدل مدن ثلاث معاملات أو صفوف أو أعمدة وكذلك يصبح التحليل معقدا في حالـة زيـادة عدد المعامالت أو الصفوف أو االعمدة عن ثمانية.

ملاحظـة : فـي تصــميم المربــع اللاتينــي يكــون عـدد المعــاملات مسـاويا لعـدد الصــفوف ومساويا لعدد الاعمدة (t = r = c) حيث t تمثل المعاملات و r هي الصفوف و c تمثل االعمدة . لذلأ المربع الالتيني يكون 3 x 3 أو 4 x 4 أو 5 x 5 وهكذا.

**االنموذج الرياضي للتصميم : ) Model Mathematical).**  $Yij(k) = \mu + \chi i + \beta i + Ti + \text{eij}(k)$ أذ أن :

(k(Yij: قيمة المشاهدة. µ : المتوسط العام للصفة المدروسة. χi: تأثير الصفوف i . βi: تأثير االعمدة j . Ti: تأثير المعاملة k . ơ <sup>2</sup>) k(eij: الخطأ العشوائي الذي يتوزع توزيعا طبيعيا بمتوسط يساوي صفر وتباين قدره e

| S.O.V.                        | df.         | S.S.                           | M.S.           | F. Value    |
|-------------------------------|-------------|--------------------------------|----------------|-------------|
| مصب                           | درجــــــات |                                |                |             |
| الاختلاف                      | الحربة      |                                | المربعات       | المحسوىة    |
| Rows                          | $r-1$       | $\sum$ Yi. <sup>2</sup>        | <b>SSr</b>     |             |
| الصفوف                        |             | $SSr =$ ------ - CF            | $MSr =$ ------ |             |
|                               |             | R                              |                |             |
|                               |             |                                | $r-1$          |             |
| Columns                       | $r-1$       | $\sum Y$ .j <sup>2</sup>       | <b>SSc</b>     |             |
| الاعمدة                       |             | $SSc =$ ------ - $MSc =$ ----- |                |             |
|                               |             | CF                             | $r-1$          | <b>MSt</b>  |
|                               |             | $\mathbf R$                    |                | $F =$ ----- |
| Treat.                        | $r-1$       | $\sum Y. k^2$                  | <b>SSt</b>     | <b>MSe</b>  |
| المعاملة                      |             | $SSt =$ ------ - CF            | $MSt =$ -----  |             |
|                               |             | R                              | $r-1$          |             |
| Experimental $\vert$ (r-1)(r- |             |                                | <b>SSe</b>     |             |

**جدول تحليل التباين للتصميم :) Table ANOVA).**

.

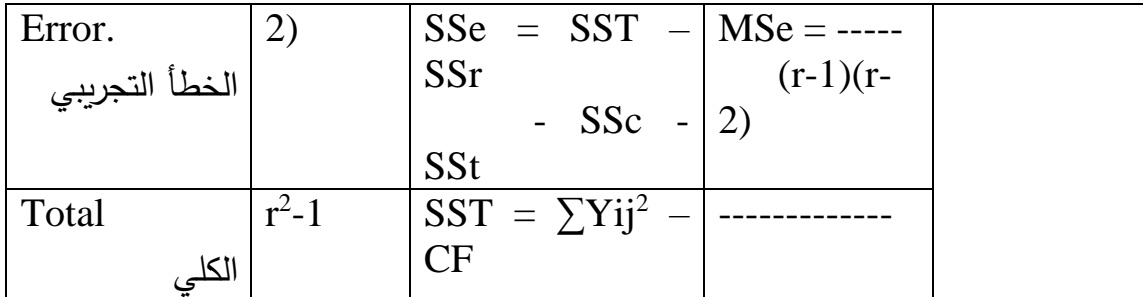

## علما أن :

t: عدد المعامالت في التجربة. r: عدد الصفوف في التجربة. c: عدد االعمدة في التجربة. وأن CF يمثدددل معامدددل التصدددحيح ويسددداوي مربدددع مجمدددوع القددديم مقسدددوما الدددى مربدددع عددددد الصفوف أو العمدة أو المعامالت. أي أن :

$$
CF = \frac{(Y, .)^2}{r^2}
$$

|                |                |   |                | ≖              |                | ᠴ              |                |                |             |
|----------------|----------------|---|----------------|----------------|----------------|----------------|----------------|----------------|-------------|
| الاعمدة        | C <sub>1</sub> |   | C <sub>2</sub> |                | C <sub>3</sub> |                | C <sub>4</sub> |                | Yi.         |
| الصفوف         |                |   |                |                |                |                |                |                | مجاميع      |
|                |                |   |                |                |                |                |                |                | ـ<br>الصفوف |
| R <sub>1</sub> | t1             | 4 | t2             | 3              | t3             | $\overline{4}$ | t4             | 1              | 12          |
| R <sub>2</sub> | t2             | 5 | t3             | $\overline{2}$ | t4             | 3              | t1             | 6              | 16          |
| R <sub>3</sub> | t3             | 4 | t4             | $\overline{2}$ | t1             | 5              | t2             | 5              | 16          |
| R <sub>4</sub> | t4             | 6 | t1             | 6              | t2             | 3              | t3             | $\overline{4}$ | 19          |
| Y.j            | 19             |   | 13             |                | 15             |                | 16             |                | $Y_{} = 63$ |
| مجاميع         |                |   |                |                |                |                |                |                | المجموع     |
| الاعمدة        |                |   |                |                |                |                |                |                | الكلي       |

**مثال :** أجريت تجربة وفق تصدميم المربدع الالتيندي وشدملت أربعدة معدامالت )التجربدة x 4 4) والبيانات كما موضحة في الجدول الاتي.

من خالل الجدول يتضح بأن عدد الصفوف = عدد االعمدة = عدد المعامالت

أي أن 4 = r . قبل البدء بالحل يجب أستخراج مجاميع المعاملات من خلال متابعتها في جدول البيانات أعاله الذي يحوي مجاميع الصفوف واالعمدة وكما يلي:

 $\Sigma t1 = 4 + 6 + 5 + 6 = 21$  $\overline{\Sigma}$ t2= 3 + 5 + 5 + 3 = 16  $\Sigma$ t3=4 + 2 + 4 + 4 = 14  $\Sigma$ t4= 1+ 3 + 2 + 6 = 12

بعد ذلك نبدأ بأستخراج معامل التصحيح

$$
CF = \frac{(Y, .)^2}{r^2} \frac{(63)^2}{4^2}
$$
  
\n
$$
CF = \frac{XY}{r^2} \frac{2Yi.^2}{4^2}
$$
  
\n
$$
S = \frac{240.06}{r}
$$
  
\n
$$
S = \frac{(12)^2 + \dots + (19)^2}{4}
$$
  
\n
$$
S = 6.19
$$
  
\n
$$
\sum_{r=1}^{2} Y \cdot j^2
$$
  
\n
$$
S = 6.19
$$
  
\n
$$
\sum_{r=1}^{2} Y \cdot j^2
$$
  
\n
$$
S = \frac{(19)^2 + \dots + (16)^2}{4}
$$
  
\n
$$
S = 4.69
$$
  
\n
$$
\sum_{r=1}^{2} Yk.^2
$$
  
\n
$$
S = 4.69
$$
  
\n
$$
\sum_{r=1}^{2} Yk.^2
$$
  
\n
$$
S = \frac{(21)^2 + \dots + (12)^2}{4}
$$
  
\n
$$
S = \frac{(21)^2 + \dots + (12)^2}{4}
$$
  
\n
$$
S = \frac{40.06}{4}
$$

 $SSt = 11.19$ 

 $SST = \sum Yij^2 - CF$  $SST = (4)^2 + \dots + \dots + (4)^2 - 240.06$  $SST = 32.94$  $SSe = SST - SST - SSc - SSt$  $SSe = 32.94 - 6.19 - 4.69 - 11.19$  $SSe = 10.87$ 

**جدول تحليل التباين للتصميم :) Table ANOVA).**

| S.O.V.               | df.             | S.S.           | M.S.                             | F. Value       |
|----------------------|-----------------|----------------|----------------------------------|----------------|
| ادر<br>مصب           | درجــــــــــات | مجموع المربعات | قيمة f المحسوبة   متوسط المربعات |                |
| الاختلاف             | الحربة          |                |                                  |                |
| Rows                 | $r-1=3$         | $S$ Sr = 6.19  | $MSr = 2.06$                     |                |
| الصفوف               |                 |                |                                  |                |
| Columns              | $r-1=3$         | $SSc = 4.69$   | $MSc = 1.56$                     |                |
| الاعمدة              |                 |                |                                  |                |
| Treat.               | $r-1=3$         | $SSt = 11.19$  | $MSt = 3.73$                     | <b>MSt</b>     |
| المعاملة             |                 |                |                                  | $F =$ -------- |
| Experiment           | $(r-1)(r-2)$    | $SSe = 10.87$  | $MSe = 1.81$                     | <b>MSe</b>     |
| al Error.            | $(4-1)(4-2)$    |                |                                  | 3.73           |
| 6 =   الخطأ التجريبي |                 |                |                                  |                |

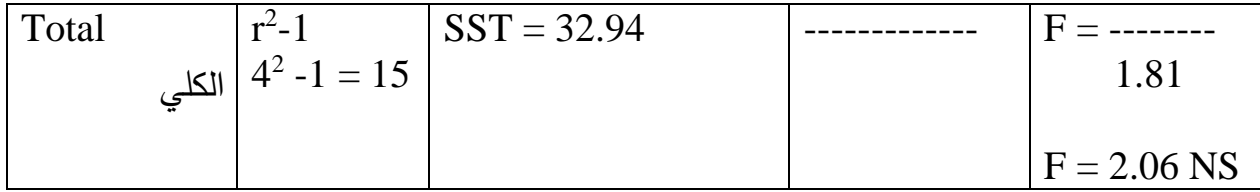

NS: تعني ير معنوي )significant-Non). أ ان قيمددة F المحسددوبة )2.06( أقددل مددن الجدوليددة التددي تسددتخرج علددى درجددات حريددة المعاملة )3( والخطأ )6( من جداول F. مالحظددة: نالحددظ مددن الجدددول أعدداله بددأن قيمددة F تحسددب مددن متوسددط مربعددات المعاملددة ومتوسط مربعات الخطأ وليس من قيم الصفوف واالعمدة.

الكفدداءة النسددبية لتصددميم المربددع الالتينددي مقارنددة بالتصددميمين العشددوائي الكامددل )CRD ) والقطاعات العشوائية الكاملة )RCBD). -1 مقارنة كفاءة المربع الالتيني مع CRD. يتم بأستعمال المعادلة التالية: MSr + MSc + (r-1) MSe

 $R.E. % = -$ -------------------------------- X 100  $(r+1)$  MSe

.E.R : الكفاءة النسبية

<u>مثال:</u> أذا كان لدينا جدول تحليل التباين الاتي الناتج من تحليل تجربـة بتصميم المربـع الالتيني.

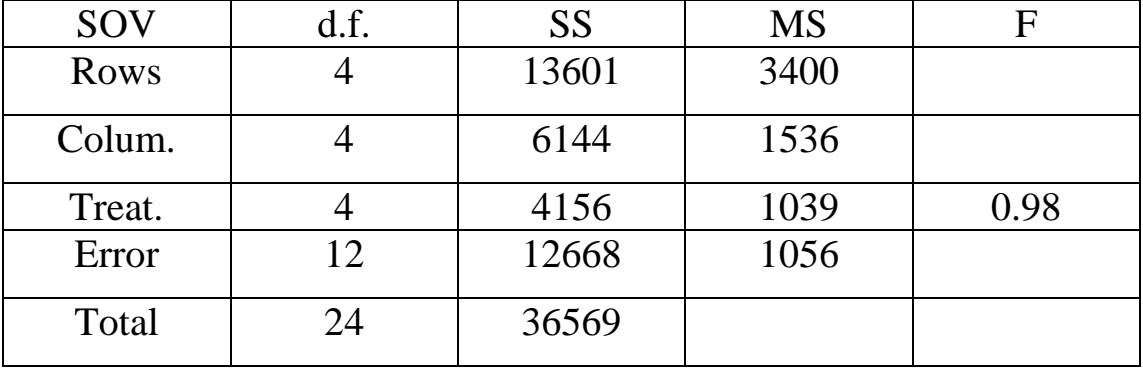

من خالل هذا الجدول يمكن حساب الكفاءة النسبية وكما يلي:

$$
MSr + MSC + (r-1) \text{ MSe}
$$
\nR.E. % =   
-----  
-----  
-----  
---  
-----  
   
   
   
   
   
   
   
   
   
   
 100

 $(r+1)$  MSe

 $3400 + 1536 + (5 - 1)1056$ R.E. % = ---------------------------------- X 100  $(5 +1)$  1056

R.E.  $% = 145%$ 

2− مقارنة كفاءة المريع اللاتيني مع RCBD.  
− أولِا بأفتراض أن المಯوف هي القطاعات يتم باستعمال المعادੋة الاتية:  
R.E. % =  —  — 
$$
X 100
$$
  r (MSe)

 $1536 + (5-1)1056$  $R.E. % = -$ ------------------------------- X 100 5 (1056) R.E. % = 109 %

- ثانيا بأفتراض أن االعمدة هي القطاعات يتم بأستعمال المعادلة االتية:

$$
MSr + (r-1) \text{ MSe}
$$
  
R.E. % =   
-----  
  $r \text{ (MSe)}$ 

 $3400 + (5-1)1056$  $R.E. % = -$ ------------------------------- X 100 5 (1056) R.E.  $% = 143 %$ 

## **التجارب العاملية Factorial Experiment.**

أن التجارب العاملية تستعمل عند دراسة تأثير أكثر من عامل واحد في صفة معينة ، مثل دراسة تأثير السلالة والموسم في صفة أنتاج الحليب وهذه التجارب تطبق بالتصاميم السدابقة )CRD و RCBD و LS )وهندا يدتم أسدتخراج تدأثير كدل عامدل ومدن ثدم تدأثير التداخل بين العوامل المدروسة (أن التداخل يعتبر مهم جدا ، أذ أنـه يعطي أفضل توليفة بين العوامل المروسة) ، وهذه التجارب تحتاج الى دقة في التطبيق ، كما أن زيادة عدد مستويات العوامل المدروسة يزيد من صعوبة التحليل. فمثلا عند دراستنا تاثير السلالة (عواسي ، حمداني ، عرابي) والموسم (الشتاء ، الربيع ، الصديف ، الخريف) أي أن العامل الاول فيه ثلاث مستويات والعامل الثاني فيه أربعة مستويات لذلأ يطلق على هذه التجربة )4 X 3 ). **أوال: تجربة ماملية بتأثير ماملين تطبق بتصميم مشوائي كامل )CRD).** الانموذج الرياضي للتجربة.

 $Yijk = \mu + Ai + Bj + AB(ij) + eijk$ 

Ai : تأثير العامل االول. Bj : تأثير العامل الثاني. ABij : تأثير التداخل بين العاملين. أما باقي الرموز فهي كما تم تفسيرها أنفا وفق النماذج الرياضية السابقة.

أذ ان :

**جدول تحليل التباين للتصميم :) Table ANOVA).**

| S.O.V.        | df.          | S.S.           | M.S.           | قيم $\bm{\mathrm{F}}$ المحسوبة |
|---------------|--------------|----------------|----------------|--------------------------------|
| ادر<br>مصد    | درجات الحربة | مجموع المربعات | متوسط المربعات |                                |
| الاختلاف      |              |                |                |                                |
| A             | $a-1$        | <b>SSA</b>     | <b>MSA</b>     | <b>MSA</b>                     |
| العامل الاول  |              |                |                | $FA =$ --------                |
|               |              |                |                | <b>MSe</b>                     |
| B             | $b-1$        | <b>SSB</b>     | <b>MSB</b>     | <b>MSB</b>                     |
| العامل الثاني |              |                |                | $FB =$ --------                |
|               |              |                |                | <b>MSe</b>                     |
| AB            | $(a-1)(b-1)$ | <b>SSAB</b>    | <b>MSAB</b>    | <b>MSAB</b>                    |
|               |              |                |                | $FAB =$ ------                 |

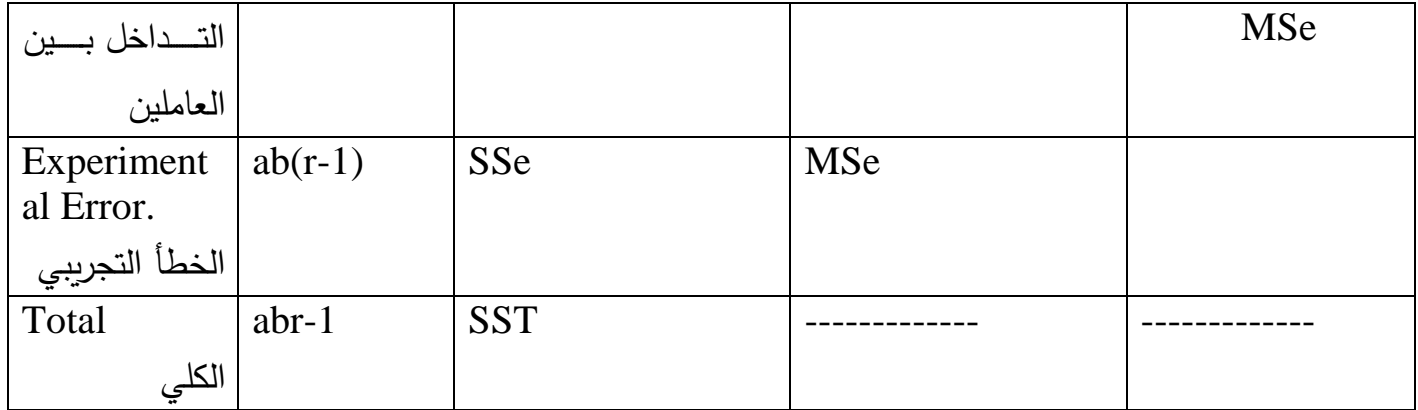

علما أن a يمثل عدد مستويات العامل a و أن b يمثل عدد مستويات العامل b وان r يمثل عدد المكررات وان هنالك ثلاث قيم لل*ـ* F أما القوانين المتعلقة بالحسابات في الجدول فهي كاالتي:

$$
CF = \frac{(Y...)^2}{abr}
$$

$$
A = \frac{\sum Yi^{2}}{br}
$$

 $SSA = A - CF$ 

$$
B = \frac{\sum Y . j^2}{ar}
$$

$$
SSB = B - CF
$$

$$
AB = \frac{\sum Yij.^2}{r}
$$

$$
SSAB = AB - A - B + CF
$$

$$
RAB = \sum Yijk^2
$$

| $SST = RAB - CF$  |
|-------------------|
| $SSe = RAB - AB$  |
| $2Sse = RAB - AB$ |
| $2Sse = RAB - AB$ |
| $2Sse = RAB - AB$ |
| $2Sse = Sse$      |
| $2Sse = Sse$      |
| $2Sse = Sse$      |
| $2Sse = Sse$      |
| $2Sse = Sse$      |
| $2Sse = Sse$      |
| $2Sse = Sse$      |
| $2Sse = Sse$      |
| $2Sse = Sse$      |
| $2Sse = Sse$      |
| $2Sse = Sse$      |
| $2Sse = Sse$      |
| $2Sse = Sse$      |
| $2Sse = Sse$      |
| $2Sse = Sse$      |
| $2Sse = Sse$      |
| $2Sse = Sse$      |
| $2Sse = Sse$      |
| $2Sse = Sse$      |
| $2Sse = Sse$      |
| $2Sse = Sse$      |
| $2Sse = Sse$      |
| $2Sse = Sse$      |
| $2Sse = Sse$      |
| $2Sse = Sse$      |
| $2Sse = Sse$      |
| $2Sse = Sse$      |
| $2Sse = Sse$      |

<u>مثـال:</u> أجريت تجربـة لدراسـة تـأثير السـلالـة (عواسـي ، حمـداني) ونـوع الـولادة (فرديـة ، توأمية) في الوزن عند الميلاد لدى الحملان ، أوجد تـأثير السـلالة ونـوع الـولادة وتـداخلهما في الصفة المدروسة والبيانات كما في الجدو االتي:

| السلالة (A) |                |        | _وزن عنـــد   نوع الولادة (B) | Yij. المجموع      |
|-------------|----------------|--------|-------------------------------|-------------------|
|             |                |        | $(Yijk)$ الميلاد              |                   |
| a1 عواسي    | b <sub>1</sub> | فر دية | 5, 4, 6                       | 15                |
|             | b2             | توأمية | 3 <sup>1</sup><br>, 4, 4      | 11                |
| a2 الحمداني | b1             | فردية  | , 3, 2<br>$\overline{2}$      |                   |
|             | b2             | توأمية | 3, 3, 4                       | 10                |
|             |                |        |                               | المجمــــو ع الكل |
|             |                |        |                               | $43 = Y$          |

أذن المكررات (r) في هذا المثال هي 3

ولتســهيل الحـل يفضــل تكـوين الجـدول الاتــي مـن الجـدول أعــلاه لاسـتخراج قـيم A و B لىمكررات الثالثة في كل توليفة.

|                            | B        | b <sub>1</sub> | b2 | Yi.                     |
|----------------------------|----------|----------------|----|-------------------------|
| A                          |          |                |    | $a$ مجامیع الــ         |
| a1                         |          | 15             |    | 26                      |
| a2                         |          |                | 10 |                         |
| $\overline{Y_{\cdot j}}$ . |          | 22             |    | المجموع الكلي<br>Y = 43 |
|                            | مجامیع b |                |    |                         |

$$
CF = \frac{(Y...)^2}{abr}
$$

$$
CF = \frac{(43)^2}{2 \times 2 \times 3}
$$
  
\n
$$
2 \times 2 \times 3
$$
  
\n
$$
A = \frac{\sum Yi.^2}{\sum Y}
$$
  
\n
$$
A = \frac{(26)^2 + (17)^2}{2 \times 3}
$$
  
\n
$$
SSA = A - CF = 160.8 - 154.08 = 6.75
$$
  
\n
$$
SSA = A - CF = 160.8 - 154.08 = 6.75
$$
  
\n
$$
B = \frac{\sum Y \cdot j^2}{\sum Y \cdot j}
$$
  
\n
$$
B = \frac{(22)^2 + (21)^2}{\sum X \cdot 3}
$$
  
\n
$$
SSB = B - CF = 155 - 154.08 = 0.083
$$
  
\n
$$
\sum Yij.^2
$$
  
\n
$$
AB = \frac{(15)^2 + \dots + (10)^2}{3}
$$
  
\n
$$
SSAB = AB - A - B + CF
$$
  
\n
$$
SSAB = 165 - 160.8 - 155 + 154.8
$$
  
\n
$$
SSAB = 165 - 160.8 - 155 + 154.8
$$
  
\n
$$
SSAB = 4.08
$$
  
\n
$$
RAB = \sum Y ijk^2 = (5)^2 + \dots + (4)^2
$$
  
\n
$$
RAB = 169
$$
  
\n
$$
SST = RAB - CF = 14.91
$$

 $SSe = RAB - AB = 169 - 165 = 4$ 

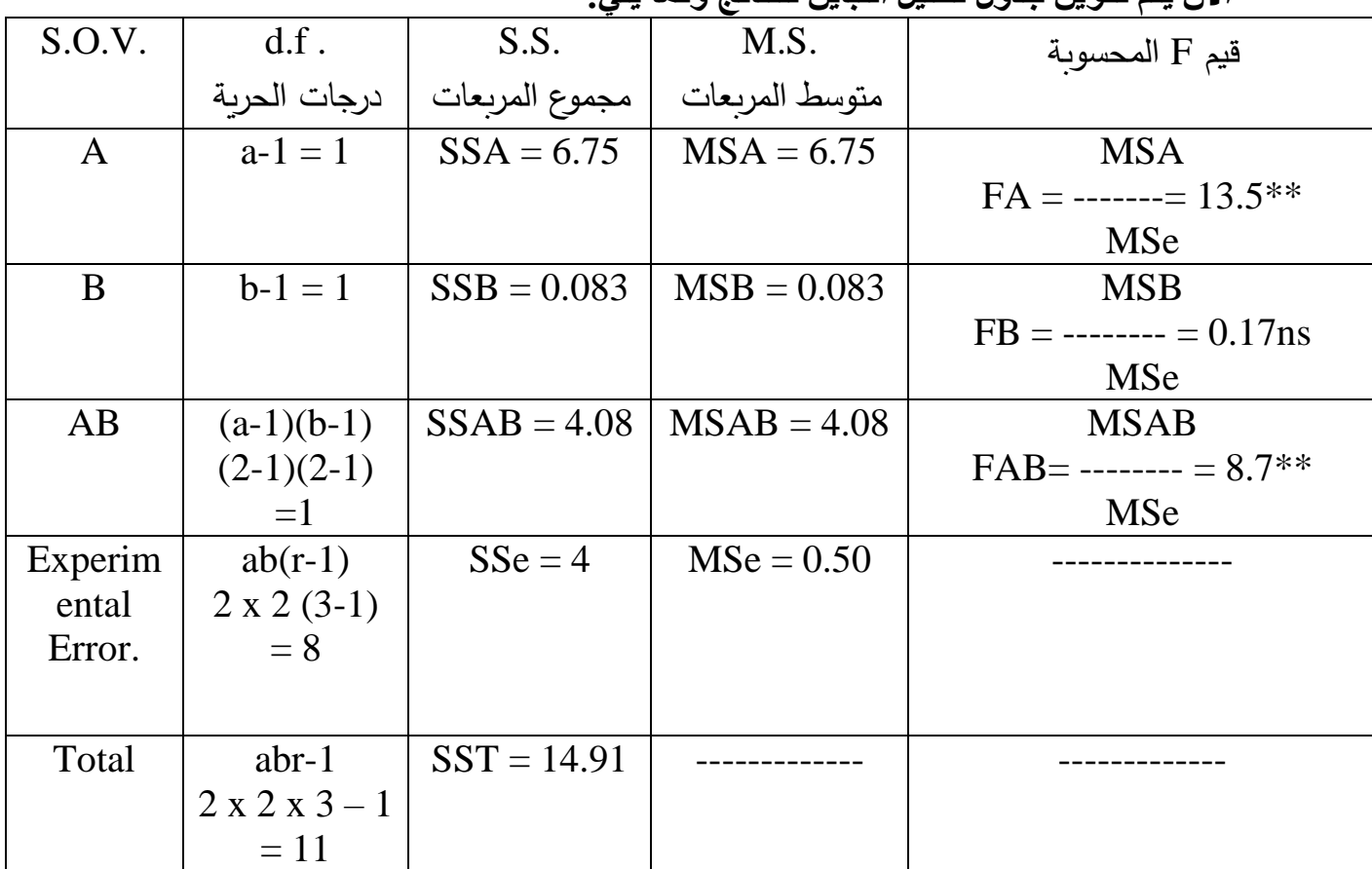

**االن يتم تكوين جدول تحليل التباين للنتائج وكما يلي:**

يتبين من قيم F المحسوبة فـي الجدول أعـلاه بعد مقارنتهـا بمثيلاتهـا الجدوليـة أن تـأثير السلالة وكذلك التداخل بين السلالة ونوع الولادة عـالي المعنويـة (P<0.01) في وزن الميالد لىحمالن في حين لم نكن تأثير نوع الوالدة معنونا في هذه الصفة.

ثانيــا: تجربـــة عامليـــة بتــأثير عــاملين تطبــق بتصــميم القطاعــات الـعشــوائية الكاملـــة **.)RCBD(**

تستعمل هذه التجربة في حالة عدم تجانس الوحدات التجريبية للعوامل المؤثرة في الصفة المدروسة وامكانية مجانستها بشكل قطاعات كمـا تمت الاشـارة الـي ذلـك فـي تصـميم القطاعات العشوائية الكاملة بأتجاه واحد.

الانموذج الرياضي للتجربة.

 $Y$ ijkl =  $\mu$  + Ai + Bj + AB(ij) + Pk + eijkl

- أذ ان : Ai : تأثير العامل االول.
- Bj : تأثير العامل الثاني.

ABij : تأثير التداخل بين العاملين. Pk: تأثير القطاع k . أما باقي الرموز فهي كما تم تفسيرها أنفا وفق النما ج الرياضية السابقة.

**جدول تحليل التباين للتصميم :) Table ANOVA).**

| S.O.V.                           | df.          | S.S.           | M.S.           | قيم $\rm F$ المحسوبة |
|----------------------------------|--------------|----------------|----------------|----------------------|
| درجات الحرية  مصـــــــــــــادر |              | مجموع المربعات | متوسط المربعات |                      |
| الاختلاف                         |              |                |                |                      |
| <b>Block</b>                     | $r-1$        | SSr            | <b>MSr</b>     |                      |
| القطاع                           |              |                |                |                      |
| $\mathbf{A}$                     | $a-1$        | <b>SSA</b>     | <b>MSA</b>     | <b>MSA</b>           |
| العامل الاول                     |              |                |                | $FA =$ --------      |
|                                  |              |                |                | <b>MSe</b>           |
| B                                | $b-1$        | <b>SSB</b>     | <b>MSB</b>     | <b>MSB</b>           |
| العامل الثانبي                   |              |                |                | $FB =$ --------      |
|                                  |              |                |                | <b>MSe</b>           |
| AB                               | $(a-1)(b-1)$ | <b>SSAB</b>    | <b>MSAB</b>    | <b>MSAB</b>          |
| التـــداخل بــــين               |              |                |                | $FAB =$ --------     |
| العاملين                         |              |                |                | MSe                  |
| Experiment $\vert$ (ab-1)(r-1)   |              | SSe            | <b>MSe</b>     |                      |
| al Error.                        |              |                |                |                      |
| الخطأ التجريبي                   |              |                |                |                      |
| Total                            | $abr-1$      | <b>SST</b>     |                |                      |
| الكلي                            |              |                |                |                      |

علما أن a يمثل عدد مستويات العامل a . و أن b يمثل عدد مستويات العامل b . وان r يمثل عدد المكررات )القطاعات(. وان هنالأ ثالث قيم للدد F . أما القوانين المتعلقة بالحسابات في الجدول فهي كاالتي:

 $(Y...)^2$ CF = ----------

abr  
\n
$$
R = \frac{\sum Y.k.^2}{ab}
$$
\n
$$
S = R - CF
$$
\n
$$
S = R - CF
$$
\n
$$
S = R - CF
$$
\n
$$
S = S
$$
\n
$$
S = S - CF
$$
\n
$$
S = S - CF
$$
\n
$$
S = S - CF
$$
\n
$$
S = S - CF
$$
\n
$$
S = \frac{\sum Yijk^2}{aB} = \frac{\sum Yijk^2}{aB} = \frac{\sum Yijk^2}{aB} = \frac{\sum Yijk^2}{aB} = \frac{\sum Yijk^2}{aB} = \frac{\sum Yijk^2}{aB} = \frac{\sum Yijk^2}{aB} = \frac{\sum Xijk^2}{aB} = \frac{\sum Xijk^2}{aB} = \frac{\sum Xi^2}{aB} = \frac{\sum Xi^2}{a
$$

مثال: أجريت تجربة لدراسة تأثير فيتامين A بمستويين (2 و 5 %) وتم تطبيق كل منها على ثلاث سلالات وبواقع مكررين (قطاعين) لعدم تجانس الوحدات التجريبية . أوجد تـأثير فيتـامين A والسـلالة وتـداخلهما فـي وزن البـيض لـدي الـدجاج، والبيانـات كمـا فـي الحدو ل الاتي.

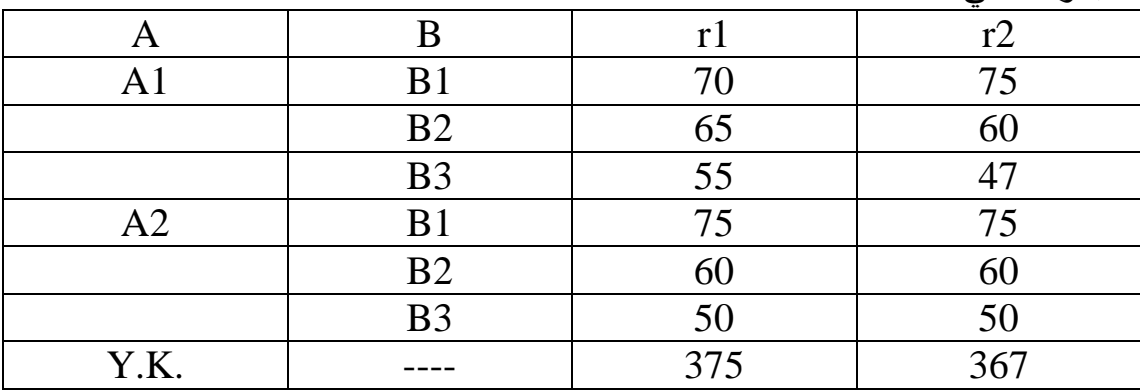

بنتبين من خلال جدو ل البيانات بأن

 $a = 2$  (  $b = 3$  )  $r = 2$ 

ولتسهيل الحل يفضل تكوين الجدول الاتي من الجدول أعلاه لاستخراج قيم A و B للمكر رين في كل توليفة وكما بلي.

|                            | B       | b <sub>1</sub> | b2  | b3  | Yi                                              |
|----------------------------|---------|----------------|-----|-----|-------------------------------------------------|
| A                          |         |                |     |     | $a$ مجاميع الــ                                 |
| a1                         |         | 145            | 125 | 102 | 372                                             |
| a2                         |         | 150            | 120 | 100 | 370                                             |
| $\overline{Y_{\cdot j}}$ . |         | 295            | 245 | 202 |                                                 |
|                            |         |                |     |     | المجمـــــــــــــــــــوع<br>الكلـي<br>Y = 742 |
|                            | جامیع b |                |     |     |                                                 |

 $(Y...)^2$  (742)<sup>2</sup>  $CF$  = --------- = -------------- = 45880.33 abr  $2 \times 3 \times 2$ 

 $\sum Y. k.<sup>2</sup>$  (375)<sup>2</sup> + (367)<sup>2</sup> R = ------------ = ------------------------- ab 2 x 3  $SSr = R - CF = 5.33$ 

$$
A = \frac{\sum Yi^{2}}{(372)^{2} + (370)^{2}}
$$
\n
$$
A = \frac{1}{272}
$$
\n
$$
SSA = A - CF = 0.333
$$
\n
$$
B = \frac{\sum Y \cdot j^{2}}{3 \cdot 2 \cdot 2 \cdot 2 \cdot 2 \cdot 2 \cdot 2}
$$
\n
$$
B = \frac{1}{272}
$$
\n
$$
S = \frac{1}{272}
$$

 $SSB = B - CF = 915.41$ 

$$
AB = \frac{\sum Yijk^{2}}{r} = \frac{(145)^{2} + \dots + (100)^{2}}{2}
$$

 $SSAB = AB - A - B + CF = 12.08$ 

RAB =  $\sum$  Yijk<sup>2</sup> = (70)<sup>2</sup> + ------------------ + (50)<sup>2</sup> = 47053.99

 $SST = RAB - CF = 1173.66$  $SSe = RAB - R - AB + CF = 240.50$ 

**جدول تحليل التباين للتصميم :) Table ANOVA).**

| $\vert$ S.O.V. | df.          | S.S.           | M.S.             | قيم $\rm F$ المحسوبة $\mid$ |
|----------------|--------------|----------------|------------------|-----------------------------|
| مصب            | درجات الحربة | مجموع المربعات | ا متوسط المربعات |                             |
| الاختلاف       |              |                |                  |                             |
| <b>Block</b>   | $r-1=1$      | $SSr = 5.33$   | $MSr = 5.33$     |                             |
| القطاع         |              |                |                  |                             |
| $\mathbf A$    | $a-1=1$      | $SSA = 0.333$  | $MSA = 0.333$    | <b>MSA</b>                  |

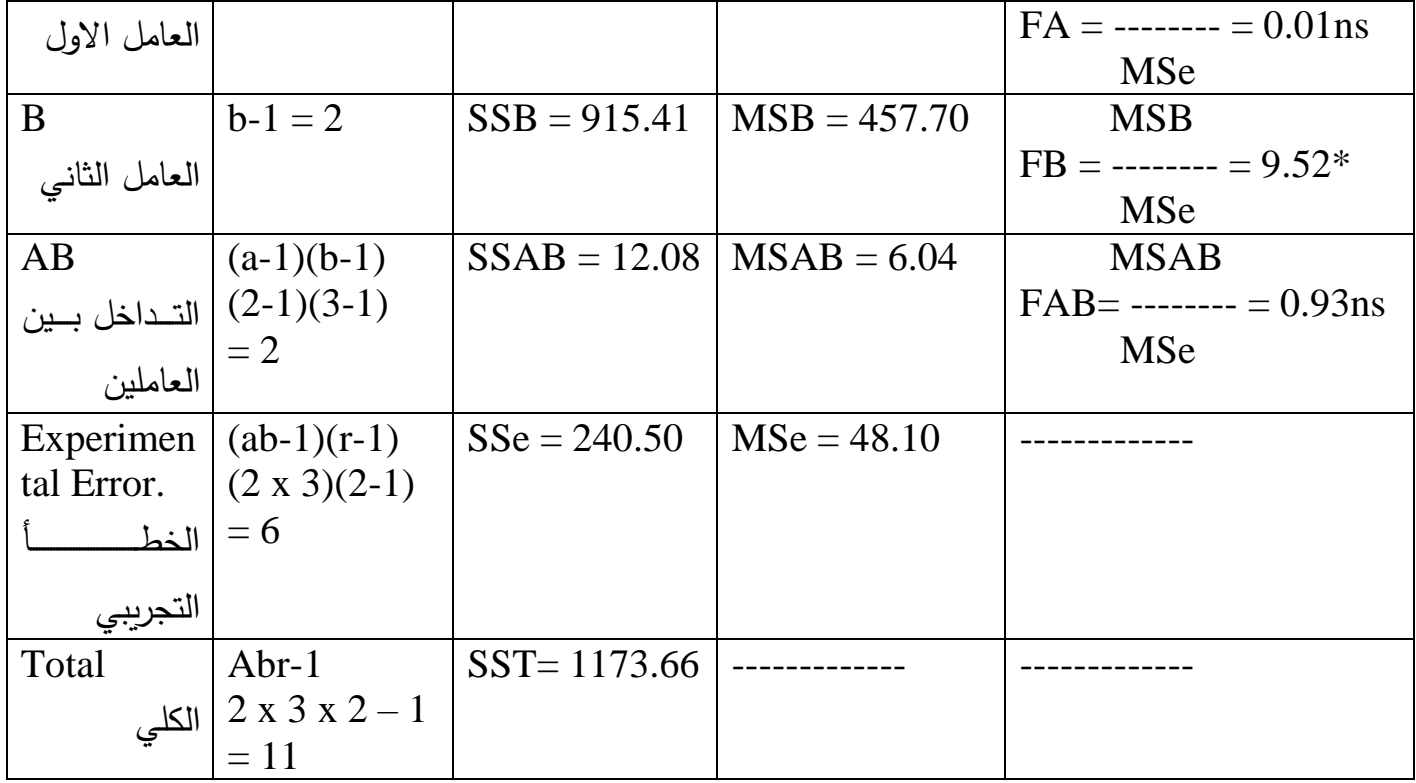

ثالت: تجربة عاملية بتأثير ئلاتٔ عوامل تطبق بتصميم عشوائي کامل (CRD).  
Yijkl = 
$$
\mu + Ai + Bj + Ck + AB(ij) + AC(ik) + BC(jk) + ABC(ijk) +
$$
eijkl

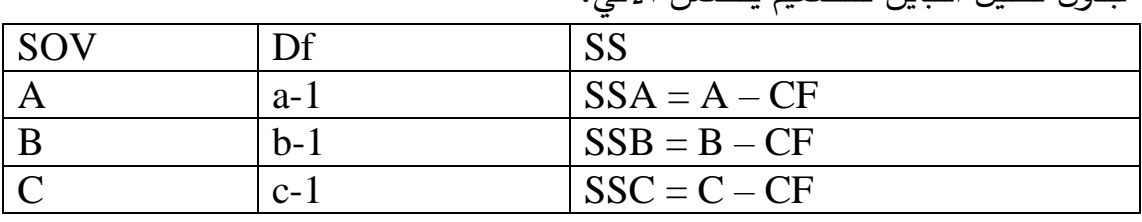

جدول تحليل التباين للتصميم يتضمن االتي:

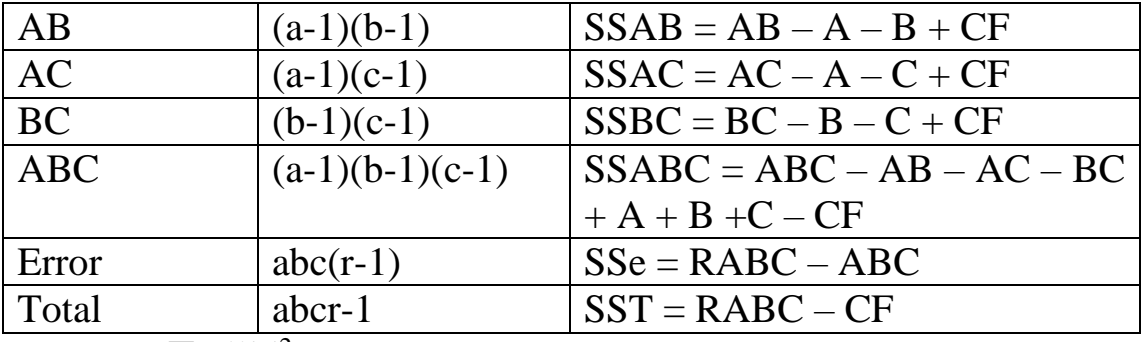

 $RABC = \sum$ Yijkl<sup>2</sup>

قيم متوسطات المربعـات MS تستخرج مـن تقسيم قيم مجمـوع المربعـات (SS ) علـي درجات الحرنة .